#### INF 2310 – Digital bildebehandling

#### FARGER OG FARGEROM

- • Temaer i dag :
	- 1. Farge, fargesyn og deteksjon av farge
	- 2. Fargerom fargemodeller
	- 3. Overganger mellom fargerom
	- 4. Fremvisning av fargebilder
	- 5. Fargetabeller
	- 6. Utskrift av fargebilder
	- 7. Pseudo-farger og falske farger
	- 8. Bildebehandling på fargebilder
- • GW, Kapittel 6, unntatt 6.5 "Color Transformations" men med 6.5.5

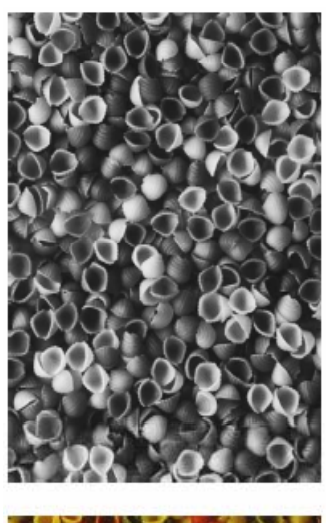

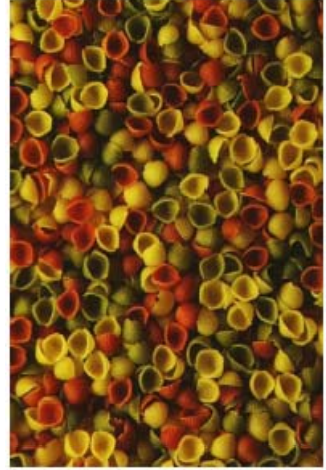

### Motivasjon

- Vi kan skille mellom tusenvis av fargenyanser
- •Farger gjør det lett å skille mellom objekter
	- Både visuelt
	- –Og ved digital bildeanalyse
- Vi må
	- –Vite hvilket fargerom vi skal bruke til forskjellige oppgaver
	- Kunne transformere fra ett fargerom til et annet
	- –Kunne lagre fargebilder rasjonelt og kompakt
	- –– Kjenne teknikker for utskrift av fargebilder

### Fargen på lyset

- •Lyset fra sola kan best beskrives ved strålingen fra et "svart legeme" med Lyset fra sola kan best beskrives ved strålingen<br>
fra et "svart legeme" med<br>
T ≈ 5780 K (Planck-kurve).
- •Jorda ligger d  $\approx 1.5$  10<sup>11</sup> m fra sola, og da er strålingen fra en kule med radius r  $\approx 6.96$  10<sup>8</sup> m redusert til den irradiansen vi måler . . . . . <del>. . . . . . . .</del> . . . på toppen av jordatmosfæren:
- •Synlig lys ligger mellom 0 4 og 0 7 μ<sup>m</sup> 0.4 0.7•
- Bølgelengden for maksimum i Planck-kurven er and the Balgelengden for maksimum i Planck-kurven er

$$
\lambda_{\max} = \frac{2897}{T}
$$

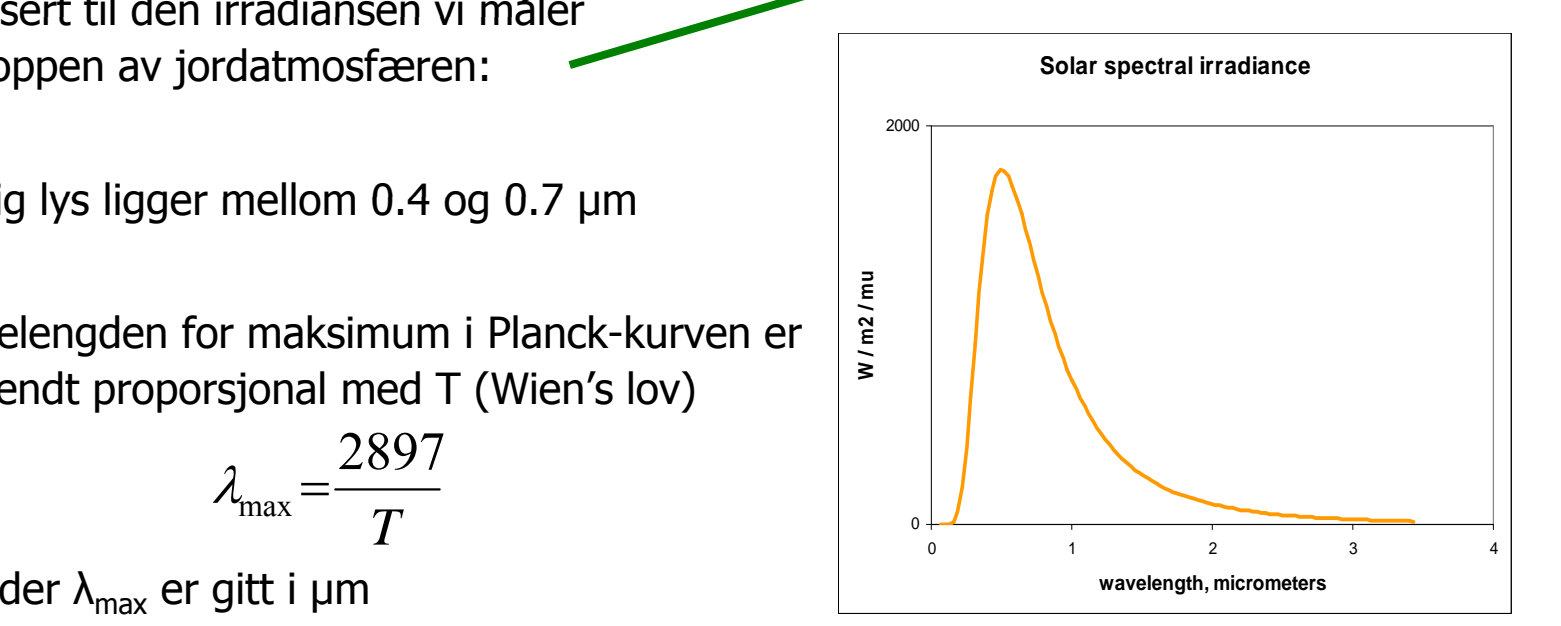

 $E_0(\lambda) = M(\lambda)$ 

2

#### Spredning, absorbsjon, transmisjon

- •I atmosfæren kan lyset
	- Spres
	- Absorberes
	- **Transmitteres**

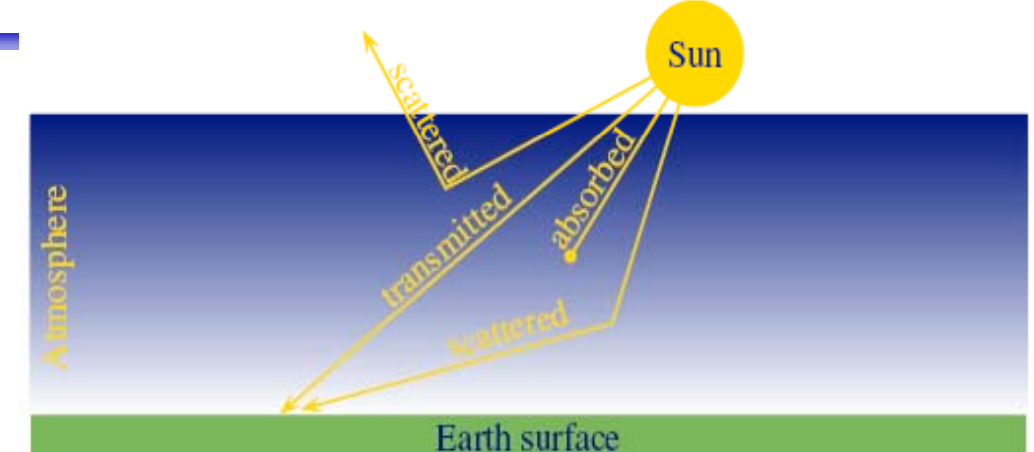

- • Det absorberes mye stråling i UV og IR – det meste av enkle molekyler  $(H_2 0, CO_2,...)$
- • Vertikal-absorpsjonen pga gasser i normalatmosfæren er som vist til høyre.
- • Absorpsjonene er proporsjonal med den luftmassen lyset må gå gjennom.

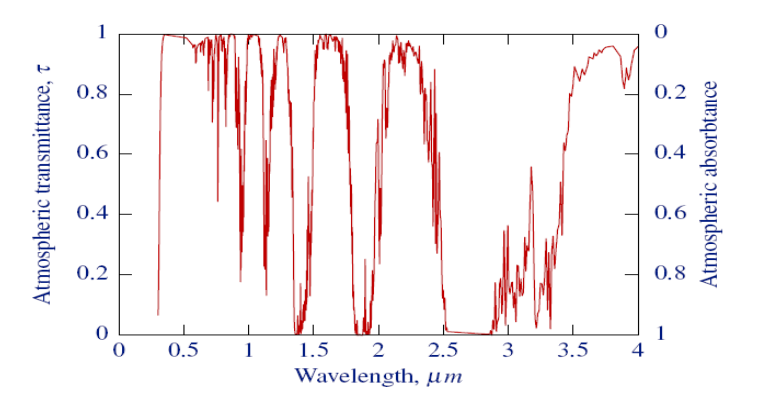

#### Et prisme kan vise oss fargene i lyset

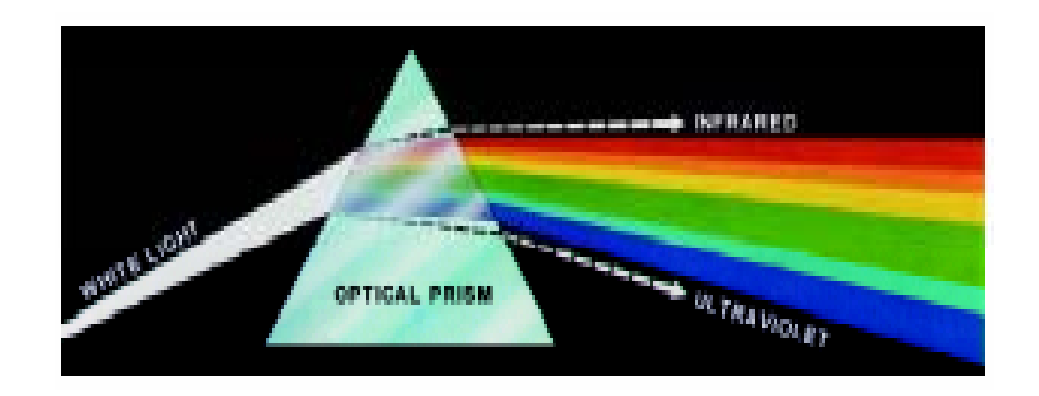

![](_page_4_Figure_2.jpeg)

F15 12.05.2014

# Fargen på et objekt

- Objektets farge bestemmes av
	- –Det lyset som faller på objektet
	- –– Den andelen av dette lyset som *reflekteres*.
- Dermed er fargen avhengig av
	- –Spektral-fordelingen til lyset som faller på objektet
	- –Spektralfordelingen til refleksjonen
- Refleksjonsegenskapene til objektet bestemmes av
	- Kjemiske pigmenter
	- –– Fysiske overflate-strukturer
	- – Dette bestemmer hvilke bølgelengder som reflekteres, absorberes eller transmitteres

### Grønne blader, blått hav, blå himmel

- Klorofyll reflekterer grønt, men absorberer rødt og blått lys
	- –- Sommer: Klorofyll dominerer, og vegetasjonen er grønn
	- – Høst: Mengden klorofyll minsker, xantophyll og beta-caroten dominerer.
- Absorpsjon av synlig lys i vann:
	- Vann ser derfor blått ut.
	- –Alger gjør vannet blå-grønt.
- Rayleigh-spredning i luft  $\approx \lambda^{-4}$ :
	- Blått lys spres mer enn rødt  $\epsilon$  blå himmel
	- –Samme årsak til rød solnedgang.

![](_page_6_Figure_10.jpeg)

![](_page_6_Figure_11.jpeg)

### Fargesyn

- Retina er følsom for lys mellom 350 og 760 nm.
- •Ved sterk infrarød stråling kan vi oppfatte stråling helt opp til 1000 -1050 nm som lys, selv om dette er varmestråling.
- •• Simultane forskjeller ned til 1 nm i blå-grønt og gult kan sees, mens forskjellen må være minst 10 nm i dyp rødt og fiolett.
- $\bullet$ Dette betyr at vi kan skille mellom ca 100 rene farger.

### Tre-farge syn

- Tre typer fargefølsomme tapper i retina:
	- S rundt 420 nm, (2%). Dette er de mest sensitive tappene.
	- L rundt 564 nm, (65%).
	- M rundt 534 nm, (33%).
- Tappene analyserer lyset, og finner den dominerende bølgelengden.
- Stavene (R) gir
	- gråtone-syn
	- Er ikke sensitive for rødt lys

![](_page_8_Figure_9.jpeg)

### Tristimulus-verdier

- Fargen reduseres til tre verdier tristimulus-verdier
- Mengden av alle slike mulige verdier utgjør vårt perseptuelle fargerom
- Det er noen kombinasjoner av stimuli som ikke er mulige
	- Vi kan ikke stimulere M-tappene uten å få noe respons fra S og L tappene samtidig
- En liten andel har nedsatt fargesyn eller er "fargeblinde"
	- Grønnblindhet mer utbredt enn rødblindhet
	- Oppfatter farger ved hjelp av to komponenter

### Tester for fargeblindhet

- •Med normalt syn ser du tallene 45, 29, 6, 8 og 5.
- •Ved rød-grønn fargeblindhet ser du tallet 2 nederst til høyre.

![](_page_10_Figure_3.jpeg)

### Tre integraler gir RGB

SO.

- Lys fra en kilde med spektralfordeling  $E(\lambda)$ 
	- treffer et objekt med spektral refleksjonsfunksjon  $S(\lambda)$ .
	- Reflektert lys detekteres av tre typer tapper med spektral lysfølsomhetsfunksjon q $_{\sf i}(\lambda)$ .
- Tre analoge signaler kommer ut av dette:

$$
R = \int E(\lambda) S(\lambda) q_R(\lambda) d\lambda
$$
  

$$
G = \int E(\lambda) S(\lambda) q_G(\lambda) d\lambda
$$
  

$$
B = \int E(\lambda) S(\lambda) q_B(\lambda) d\lambda
$$

Sensors  $q_{R, G, B}(\lambda)$ 

C.

### RGB primærfarger

• Commision Internationale de l'Eclairage, (CIE) (The International Commision of Illumination)

har definert primærfargene:

- Blå: 435.8 nm
- –Grønn: 546.1 nm
- –Rød: 700 nm

### Beskrivelse av farger

- •• En farge kan beskrives på forskjellige måter (fargerom)
	- RGB
	- HSI (Hue, Saturation, Intensity)
	- CMY (Cyan, Magenta, Yellow)
	- pluss mange flere som vi snart skal se …
- HSI er viktig for hvordan vi beskriver og skiller farger.
	- I Intensitet: hvor lys eller mørk er den
	- S saturation/metning: hvor "sterk" er fargen
	- H –dominerende farge (bølgelengde)
	- H og S beskriver sammen fargen og kalles kromatisitet

### Om kromatisitet

- Kromatisitet og intensitet (lyshet) beskriver en farge.
- • Kromasitet beskriver både dominerende bølgelengde og fargens metning.
- • To forskjellige gråtoner har samme kromatisitet, men forskjelling intensitet.
- Tenk deg en sirkel der bølgelengden varierer med vinkelen  $\theta$ .
	- Full metning ytterst ved radius  $r=1$ .
	- Minker r langs samme  $\theta$ , så endres kun metningen.

![](_page_14_Figure_7.jpeg)

#### Standardiserte trikromatiske koeffisienter (x,y,z-representasjon)

- X,Y,Z gir mengden av R, G og B
	- En farge spesifises med trikromatiske koeffisienter:
	- $-$  Ser at x+y+z=1
- •Den ene parameteren er valgt af  $\mathbb{Z}$ ekvivalent med intensitet.
- $\bullet$ De to andre gir fargen.
- $0.0$  Alle farger som har samme intensitet •kan da gjengis i et 2 -D kromatisitetsdiagram - D
- Merk: vi har isolert vekk intensitet for å få et 2D diagram

![](_page_15_Figure_8.jpeg)

 $x =$ 

*z*

### CIE kromatisitetsdiagram

- Mettede farger langs "hestesko"
	- Mindre mettede inn mot midten.
	- –Pastellfarger nede til høyre.
- Alle blandinger av N farger ligger innenfor N-kant med de N fargene som hjørner.
	- Alle mulige RGB-farger ligger innenfor markert trekant.

![](_page_16_Figure_6.jpeg)

### Kameraets RGB detektorer

![](_page_17_Figure_1.jpeg)

$$
c_i = \int C(\lambda) a_i(\lambda) d\lambda, \quad i = r, g, b
$$

### RGB-kuben

![](_page_18_Figure_1.jpeg)

### Eksempel RGB-bilde

![](_page_19_Picture_1.jpeg)

Bånd 1: R

![](_page_19_Picture_3.jpeg)

Bånd 3: B

![](_page_19_Picture_5.jpeg)

R Bånd 2: G

![](_page_19_Picture_7.jpeg)

RGB-bildet vist på skjerm

F15 12.05.2014

#### Additive vs. subtraktive fargesystemer

- Lys:
	- Mikses additivt.
	- Primærfarger R,G, B.
	- Sekundærfarger: cyan, magenta, gul.
	- Øyet, kameraer, og monitorer/TV er additive.
- •Maling/farge med pigment:
	- Kalles subtraktivt.
	- Primærfarger: yellow, cyan, magenta.
	- Primærfarger defineres her ved at de subtraherer en av lysets primærfarger og kun reflekterer de to andre.

![](_page_20_Figure_10.jpeg)

### CMYK-fargemodellen

- •CMYK- modellen er subtraktiv (start med hvitt, trekk fra farger).
- • Alternativ til R,G,B; basisfarger er cyan, magenta, yellow (CMY-modeller).
	- C = 1 R eller 255 R hvis 8-bits ikke-normaliserte bilder
	- M = 1 G 255 G
	- Y <sup>=</sup> 1 B 255 B
- $\bullet$  RGB er vanlig på display, men CMYK er vanlig på fargeprintere (K er ekstra komponent for svart).
	- Egen komponent for svart fordi full verdi av C, M og Y i praksis gir mørk brunt og ikke svart.
	- På ulike printere ser også de rene fargene ulike ut når de skrives ut, så fargebilder forvrenges ofte ved utskrift.

### RGB og CMY

• RGB og CMY er i prinsippet sekundærfarger for hverandre.

![](_page_22_Figure_2.jpeg)

### Hue, Saturation, Intensity (HSI)

![](_page_23_Figure_1.jpeg)

 $\Box$  $\Box$  Hue: ren farge - gir bølgelengden i det elektromagnetiske spektrum.

**VISIBLE LIGHT SPECTRUM** 

 $\Box$  $\Box$  H er vinkel og ligger mellom 0 og  $2\pi$ : Rød: H=0, grønn: H= 2 $\pi/3$ , blå= 4 $\pi/3$ , gul: H= $\pi/3$ , cyan=  $\pi$ , magenta=  $5\pi/3$ 

 $\Box$  Hvis vi skalerer H-verdiene til 8-bits verdier vil <u>Rød: H=0, grønn: H= 85, blå=</u> 170, gul: H=42, cyan= 127, magenta= 213.

INF 2310 24

![](_page_24_Figure_0.jpeg)

### Mer om HSI

- Saturation: metning hvor mye grått inneholder fargen – Hvis S=0, blir fargen grå uavhengig av hvilken verdi H har. (det vil si at vi ligger et sted på diagonalen i RGB-kuben)
- S ligger normalisert mellom 0 og 1, eller mellom 0 og 255 hvis 8-biters unsigned verdier pr. piksel.
- H og S tilsammen beskriver fargen og kalles kromatisitet
- •I: intensitet, ligger mellom 0 og 1 eller 0 og 255.
- •HSI-modellen egnet til å beskrive farge
- •RGB-modellen egnet til å generere farger
- •Konvertering fra HSI til RGB: formler finnes

### RGB og HSI

•La R,G,B-komponentene være normaliserte slik at de ligger mellom 0 og 1:

$$
H = \begin{cases} \theta & B \le G \\ 360 - \theta & B > G \end{cases} \qquad \theta = \cos^{-1} \left\{ \frac{\frac{1}{2} [(R - G) + (R - B)]}{\sqrt{(R - G)^2 + (R - B)(G - B)}} \right\} \qquad S = 1 - \frac{3 \min(R, G, B)}{R + G + B} \qquad I = \frac{R + G + B}{3}
$$

Merk at H er udefinert når R=G=B, S er udefinert når I=0.

•• Overgangen fra HSI til RGB kan enklest deles i tre tilfeller:

• Rod-gram sektor:   
\n
$$
0 < H \le 120
$$
\n
$$
0 < H \le 120
$$
\n
$$
R = I \left[ 1 + \frac{S \cos H}{\cos(60 - H)} \right]
$$
\n
$$
0 < H \le 120
$$
\n
$$
0 < H \le 120
$$
\n
$$
0 < H \le 120
$$
\n
$$
0 < H \le 120
$$
\n
$$
0 < H \le 120
$$
\n
$$
0 < H \le 120
$$
\n
$$
0 < H \le 120
$$
\n
$$
0 < H \le 120
$$
\n
$$
0 < H \le 120
$$
\n
$$
0 < H \le 120
$$
\n
$$
0 < H \le 120
$$
\n
$$
0 < H \le 240
$$
\n
$$
0 < H \le 360
$$
\n
$$
0 < H \le 360
$$
\n
$$
0 < H \le 360
$$
\n
$$
0 < H \le 360
$$
\n
$$
0 < H \le 360
$$
\n
$$
0 < H \le 360
$$
\n
$$
0 < H \le 360
$$
\n
$$
0 < H \le 360
$$
\n
$$
0 < H \le 360
$$
\n
$$
0 < H \le 360
$$
\n
$$
0 < H \le 360
$$
\n
$$
0 < H \le 360
$$
\n
$$
0 < H \le 360
$$
\n
$$
0 < H \le 360
$$
\n
$$
0 < H \le 360
$$
\n
$$
0 < H \le 360
$$
\n
$$
0 < H \le 360
$$
\n
$$
0 < H \le 360
$$
\n
$$
0 < H \le 360
$$
\n
$$
0 < H \le 360
$$
\n
$$
0 < H \le 360
$$
\n
$$
0 < H \le 120
$$
\n
$$
0 < H \le 120
$$
\n
$$
0 < H \le 12
$$

F15 12.05.2014

# HSI, HSV og HSL

- $\bullet$ HSV og HSL er alternative sylinderkoordinat-representasjoner til HSI.
- •H er i praksis den samme i alle tre representasjonene.
- •Intensity, Value og Lightness er forskjellige:

$$
I = \frac{R+G+B}{3}, V = M, L = \frac{M+m}{2}; M = \max(R, G, B), m = \min(R, G, B)
$$

- • Metningen (S) har ulike definisjoner i HSI, HSV og HSL, men vi har alltid S=0 når M-m=0.
- $\bullet$ Ellers har vi de tre definisjonene for S:

$$
S=1-\frac{m}{I}, \ S=\frac{M-m}{1-|2L-1|} \ og \ S=\frac{M-m}{V}
$$

• Merk også at HSI kan skrives som IHS, etc! •

F15 12.05.2014

#### Eksempler på RGB, CMYK, HSI

![](_page_28_Picture_131.jpeg)

![](_page_28_Picture_2.jpeg)

#### Men bildet mitt ser ikke likt ut på to skjermer?

- RGB-farger på en skjerm avhenger av skjermens egenskaper, dvs. det samme bilde vist på to skjermer kan se ulikt ut.
- Samme bilde skrevet ut på to fargeprintere kan se HELT forskjellig ut, fargen avhenger av bl.a. skriveren, fargepatronene, papiret, etc.
- En skjerm kan vise flere farger en en CMYK-printer kan skrive ut (CMYK-skriver kan skrive noen farger en RGB-skjerm ikke kan vise).
- Vi sier at RGB og CMYK er utstyrs-avhengige fargerom.
- $\bullet$  Det finnes internasjonale standarder for fargerom som er utstyrsuavhengige. Et slikt system er CIEs XYZ-fargerom.
- Antall stabile, "gjenkjennbare farger" på en skjerm er ganske lite !

### Fargesyn

- Vi kan skille mellom ca. 100 rene farger (hue).
- • Når fargene også varierer i intensitet, kan vi skille mellom ca. 6000 farger (hue+intensity).
- For hver av disse, kan vi skille mellom ca. 60 ulike metning sgrader (saturation).
- Vi kan altså skille totalt ca. 360 000 farger.
- • Dette kan representeres med 19 biter.  $(2^{19} = 52428)$ .
- Lagrer R, G, B komponentene som byte-bilder.
	- totalt 24 biter per piksel.

# YIQ

- • NTSC er standard for TV og video i USA. Bruker fargesystemet YIQ.
	- Y beskriver luminans, I og Q er krominanskomponentene.
	- samme signalet brukes både på farge- og gråtoneskjermer.
- Overgangen fra RGB til NTSC's YIQ :
	- Luminans-komponenten Y= 0 299\*R <sup>+</sup> 0 587\*G <sup>+</sup> 0 114\*B 0.299\*R 0.587\*G 0.114\*B
	- Hue-komponenten  $I = 0.596 * R 0.274 * G 0.322 * B$
	- $-$  Metnings-komponenten  $Q = 0.211 * R 0.523 * B + 0.312 * B$
	- RGB svart (0,0,0) gir NTSC Y=0
	- –RGB hvit  $(1,1,1)$  gir NTSC Y=1.
	- RGB grå (g,g,g) gir NTSC I=Q=0

## RGB og YIQ

• Transformasjonene kan uttrykkes ved matrisemultiplikasjon:

$$
\begin{bmatrix} Y \\ I \\ Q \end{bmatrix} = \begin{bmatrix} 0.299 & 0.587 & 0.114 \\ 0.596 & -0.274 & -0.322 \\ 0.211 & -0.522 & 0.311 \end{bmatrix} \begin{bmatrix} R \\ B \end{bmatrix}
$$

$$
\begin{bmatrix} R \\ G \\ B \end{bmatrix} = \begin{bmatrix} 1 & 0.956 & 0.623 \\ 1 & -0.272 & -0.648 \\ 1 & -1.105 & 0.705 \end{bmatrix} \begin{bmatrix} Y \\ I \\ Q \end{bmatrix}
$$

### YCbCr-modellen

- Dette er fargemodellen for digital TV og video!
	- –Y er luminans (luma)
	- –– Cb er blå minus luma (B-Y)
	- –Cr er rød minus luma (R-Y).
- • YCbCr er digital, RGB kan være både analog og digital.
	- –– MPEG-kompresjon (i DVD'er, digital-TV og video CD'er) er kodet i YCbCr
	- – digitale videokameraer (MiniDV, DV, Digital Betacam, osv.) gir et YCbCr signal over en digital link som FireWire eller SDI.
	- –Den analoge "tvillingen" til YCbCr er YPbPr.

### YUV-modellen

- Brukes i analog TV (NTSC, PAL og SECAM).
	- –Y representerer intensitet ("luma")
	- –U og V er fargedifferansene B-Y og R-Y.
	- – Et video-kamera konverterer RGB data som er registrert i fokalplanet til enten
		- "composite analog" (YUV)
		- analog YPbPr
		- digital YCbCr.
	- For framvisning på skjerm må alle disse tre fargerepresentasjonene konverteres tilbake til RGB.

### Fargebilder og fargetabeller

- •RGB kan lagres med like mange biter for r, g, b, f.eks  $(8 + 8 + 8)$
- •Selv  $3 + 3 + 3 = 9$  biter gir oss  $8 \cdot 8 \cdot 8 = 512$  kombinasjoner, men bare 8 forskjellige nivåer av rødt, grønt og blått, og dermed også bare 8 forskjellige gråtoner.
- Et scene med mange nyanser av én farge vil da se ille ut ! Hvorfor? Jo fordi denne fargen bare får 8 forskjellige nyanser !
- •Det er ikke sikkert at alle de 512 fargene finnes i bildet.
- •Alternativt kan man bruke 8 biter og fargetabeller.
- $\bullet$ Hver rad i tabellen beskriver en r, g, b-farge med 24 biter.
- $\bullet$ Tabellen inneholder de 256 fargene som best beskriver bildet.
- $\bullet$ I bilde-filen ligger pikselverdiene som tall mellom 0 og 255.
- • Når vi skal vise bildet, slår vi bare opp i samme rad som pikselverdien, og finner de tilsvarende r, g, b-verdiene.

#### Fargetabell / oppslagstabell (LUT)

- •· Gråtone/fargeavbildningen utføres som tabell-oppslag
- LUT Look Up Table
- Innholdet i bildefilen endres ikke, LUT-operasjonen utføres på datastrømmen mellom hukommelsen (databufferet) og skjermen

 $v_{\text{out}} = \text{LUT}(v_{\text{in}})$ 

- Hvis vi ønsker endring i bildet:
	- Oppdatér bare G verdier i LUT (ikke n · m verdier i bildet)
- •Q: Kan vi lage et negativt fra et positiv på denne måten ?

### Fargetabell

![](_page_37_Picture_155.jpeg)

- Kan vise 24 biters RGBverdier på 8 biters skjerm
- Eller vise pseudofarger fra et gråtonebilde
- Pikselverdiene fra 0 til 255tilordnes et RGB-triplet
- Ved framvisning leses pikselverdien
- Pikselverdien viser til et linjenummer i tabellen som inneholder RGB-fargene.

### "Median-cut" algoritmen

- •En tilpasning til de farger som finnes i bildet:
- 1. Finn den boksen i RGB-rommet som omslutter alle fargene i bildet.
- 2. Sortér fargene i boksen langs den lengste RGB dimensjonen til boksen.
	- Dette gjøres enklest ved hjelp av et histogram.
- 3. Del boksen i to ved medianen til den sorterte listen.
	- Dermed blir boksen delt i to nye bokser
	- omtrent like mange piksler tilhørende hver nye boks.
- 4. Gjenta steg 2 og 3 for alle boksene som nettopp ble dannet.
	- $\Box$  Stopp når du har 256 bokser.
- 5. For hver boks, la midtpunktets RGB-verdier representere boksen og lag en 256-linjers LUT som inneholder disse midtpunktene.
- 6. Erstatt hver 3 · 8 biters pikselverdi med en 8 biters indeks som svarer til det boks-midtpunktet som ligger nærmest 3 · 8 biters pikselverdien i RGB-rommet.

#### Overganger mellom små og store "endianere"

- •• To piksler med 3 $\cdot$ 8 bit RGB "big endians":(R1,G1,B1)(R2,G2,B2) ex: (0,255,0),(0,255,0) avlest som "little endians" blir til (G1,R1,R2)(B1,B2,G2) (<u>255,0,0),(0</u>,0,255)
- $\bullet$  La en LUT inneholde 256 farger
	- LUT'en som inneholder 256 · 3 byte (RGB) vil bli utsatt for effekten ovenfor.
	- Samtidig vil to og to piksler i bildefilen bytte plass
- •La en LUT inneholde  $2^{16}$  - 1 = 65535 linjer (farger) a 16 biter.
	- Nå blir ikke lenger to og to piksler i bildefilen byttet om.
	- –– Men pikselverdien vil peke til feil sted i fargetabellen.
- $\bullet$ Anta 16 biter = 2 byte RGB:  $5 + 6 + 5$  biter
	- 50% grå svarer til (16, 32, 16) i en (5 + 6 + 5) biters LUT, med bitmønster 1000010000010000
	- Bytter vi om på bytene får vi

0001000010000100 (2, 4, 4) dvs (0.0625, 0.0625, 0.125) på en skala fra 0 til 1.

50% grått er blitt til en ganske dunkel blåfarge.

### Alfa-kanal

- •• a i (RGBa) eller (aRGB) spesifiserer om fargene (RGB) i bildet er helt eller delvis transparente.
- $\bullet$ Verdier av  $\alpha$  fra 0 (helt transparent) til 255 (helt ugjennomsiktig).
- $\bullet$ Hensikten med en "alfa-kanal" er at man kan la en bakgrunn synes gjennom et bilde.
- $\bullet$ Bakgrunnen kan bestå av forskjellige grafiske elementer, eller av et annet bilde.
- $\bullet$  Teknikken kalles "alpha blending", og kan både brukes til
	- –å vise tekst og grafikk sammen med et bilde
	- "blending" av to bilder, to bildesekvenser, eller stillestående bakgrunn med en videosekvens.
	- Finnes i Adobe Photoshop, Paint Shop Pro, GIMP ....
- $\bullet$  Hvis vi legger et bilde oppå en bakgrunn, blir resultatet (bildefargen ·  $\alpha$  + (bakgrunnsfargen · (255 -  $\alpha$ )) / 255.
	- Resultat lik bakgrunn for  $\alpha = 0$
	- Resultat midt mellom for og bakgrunn for  $\alpha = 127$
	- Resultat lik forgrunn for  $\alpha = 255$ .

![](_page_40_Picture_13.jpeg)

### Utskrift av gråtonebilder

- • Problem: printere er binære, skriver svart eller ingenting
- •Løsning: printeren jobber på et finere grid (bruker halvtoner)
- • Virker fordi: øyet gjør en glatting av intensitetsverdier, slik at et gjennomsnitt vises
- • Utfordring: hvordan lage mønstere av binære piksler som utgjør en gråtone
	- "Patterning" bruker n<sup>2</sup>+1 verdier fra n x n rutenett – "Patterning" bruker n-+1 verdier fra n x n<br>– Ordnet "Dithering" terskler med en matris
	- Ordnet "Dithering" terskler med en matrise
	- "feil-diffusjon" fordeler feilene ved terskling

#### Et piksel

![](_page_41_Figure_9.jpeg)

### "Dithering"

- •Terskler gråtonebildet mot en "dither-matrise"
- •Dither-matrisen  $D_n$ 
	- inneholder 2n · 2n elementer
	- deler gråtoneskalaen fra 0 til 255 inn i  $(2^n)^2$  ekvidistante trinn.
- •Forstørr opp bildet med en faktor 2<sup>n</sup>.
- $\bullet$ Matrisen legges som en maske over bildet
- •Elementene i matrisen fungerer som terskler.
- •Hvis pikselverdien  $>$  terskelen  $=$  hvit, ellers svart.
- • Gir et tilsynelatende gråtonebilde som
	- Består av svarte og hvite punkter
	- Har samme størrelse som original-bildet
	- Har systematiske mønstre for hver gråtone.

![](_page_42_Picture_188.jpeg)

![](_page_42_Picture_14.jpeg)

### Feil-diffusjon

- •Retter opp systematiske feil som innføres ved dither-terskling.
- • En terskel = 128 vil avbilde en gråtoneverdi som 0 (svart) eller 255 (hvit)
	- OK hvis pikselverdi nær 0 eller 255
	- –hvis pikselverdi nær terskelverdien blir feilen stor.
- •Diffusjon sprer feilen over flere nabopiksler

$$
\begin{bmatrix}\n\cdots & \cdots & \cdots \\
\cdots & P & 7/16 \\
3/16 & 5/16 & 1/16\n\end{bmatrix}
$$

- • Dette forbedrer det visuelle resultatet
	- – Begrensninger:
		- Kan ikke kan spre feilen utenfor bildets grenser
		- Gråtoner kan ikke ende under 0 eller over 255.

![](_page_43_Picture_11.jpeg)

### Utskrift av fargebilder

- •CMYK-modell brukes
- • Halvtonemønstre i bestemte vinkler (ulik for hver farge) må brukes til å lage fargemønstere
- • Prinsipp: øyet kombinerer de fire fargene slik at ingen brå fargeoverganger ses
	- Hver far ge skrives ut i et spesielt symmetrisk mønster

![](_page_44_Picture_5.jpeg)

F15 12.05.2014

### Pseudo-farger

- •Pseudo-fargebilder kan være gråtonebilder der man har tilordnet hver gråtone en RGB-farge ved hjelp av en oppslagstabell (LUT).
- •Brukes i medisinsk avbildning for å framheve små gråtoneforskjeller.
- •Brukes også i grafisk framstilling av data.
- •Hvis farge-LUT'en gjengis i gråtoner, bør intensiteten bli riktig !

![](_page_45_Picture_5.jpeg)

INF 2310 46

Fa ge <sup>r</sup> -g ar fikk - I

- •Vi kan produsere raster-data basert på observasjoner, simuleringer, beregninger, etc.
- Et eksempel kan være nedbør-data i en kartprojeksjon.
- • Bruk av en LUT gir da en grafisk framstilling som IKKE er dannet ved avbildning.

![](_page_46_Figure_4.jpeg)

### Farge-grafikk - II

- Vi kan produsere vektor- eller rasterbilder vha fraktaler.
- •Dette er heller ikke et resultat av avbildning.

![](_page_47_Picture_3.jpeg)

### Falske farger

• NOAA AVHRRkanal 1: 580-680 nm kanal 2:725-1000 nm kanal 4:1030 – 1130 nm

![](_page_48_Picture_2.jpeg)

Kanal 1+2+4 som RGB

- vist som RGB-bilde (Meteorologisk Institutt)
	- – kanalene er ikke RGB (700, 546.1, 435.8). Altså falske farger.

### Falske farger - II

- •Gitt fire multispektrale kanaler.
- • Kombinasjon av (0.45-0.52),(0.52-0.60),(0.63-0.69) gir et naturtro RGB-bilde.
- • RGB=(0.45-0.52),(0.52-0.60),(0.76-0.90): Biomasse synes som rødt
- Dette skyldes "red edge" i reflektansen for klorofyll

![](_page_49_Figure_5.jpeg)

![](_page_49_Picture_6.jpeg)

### Histogrammer av fargebilder - I

- •Et bilde med tre bånd har egentlig en 3-dimensjonal kube som histogram
- • Med 3 ganger 8 bit RGB får denne 256\*256\*256=16 777 216 "bins"
- • Et bilde på 1024\*1024 piksler fyller maksimalt 1/16 av disse bins, dvs. 3D-kuben er for det meste tom.
- • Man jobber vanligvis ikke på 3Dhistogrammet, men på projeksjoner ned til 1D eller 2D
	- Projeksjon ned på R-, G- eller B-aksen
		- Et 1D-histogram for hver av fargene
	- Projeksjon på RG-, RB-, eller GB-planet
		- Et 2D-histogram for hvert farge-par.

![](_page_50_Figure_9.jpeg)

### Histogrammer fra fargebilder - II

![](_page_51_Figure_1.jpeg)

F15 12.05.2014

 $INF 2310$  52

#### Histogramutjevning av RGB-bilder

- •• Histogramutjevning på hver  $\bigwedge$  hvit komponent (R,G,B) uavhengig av hverandre
	- –Ofte dårlig resultat
- Et bedre alternativ er å benytte HSI:
- Transformér bildet fra RGB til HSI  $\cos \theta$  grønn gul $\theta$  rød
- • Gjør histogramutjevning på Ikomponenten
- Transformer HSI<sub>ny</sub> tilbake til RGB

![](_page_52_Figure_7.jpeg)

#### Eks: Histogramutjevning RGB vs HSI

![](_page_53_Picture_1.jpeg)

Originalbilde Histogramutjevning på RGB

![](_page_53_Picture_4.jpeg)

Histogramutjevning i intensitet i HSI

### Histogramutjevning i HSI

- Transformer fra RGB til HSI.
- Bruk kumulativt I-histogram histogramutjevning.
- Transformer tilbake til RGB.
- H og S er uforandret, men siden I er endret, kan farge-persepsjonen påvirkes.
- Juster eventuelt metningen S før transformen fra HSI til RGB.

![](_page_54_Picture_6.jpeg)

#### Lavpass-filtrering av fargebilder

![](_page_55_Figure_1.jpeg)

- $\sqcup$  RGB-filtrering gir blurring, endring av farge-kantene.
- ப Filtrering av I gir et mykere bilde uten endring i fargene. F15 12.05.2014

• Et fargebilde kan representeres som R,G,B-komponenter (venstre) eller som HSI (nedenfor)

![](_page_55_Picture_5.jpeg)

![](_page_55_Picture_6.jpeg)

### Laplace-filtrering av fargebilder

• Vi kan gjøre et gråtonebilde skarpere  $g(x, y) = f(x, y) + c \left[ \frac{\partial^2 f}{\partial x^2} + \frac{\partial^2 f}{\partial y^2} \right]$ ved å addere skalert Laplace-bilde.

$$
g(x, y) = f(x, y) + c \left[ \frac{\partial^2 f}{\partial x^2} + \frac{\partial^2 f}{\partial y^2} \right]
$$

- • Vi kan addere Laplace til hver RGB-komponent.
	- Fargen i hvert piksel påvirkes av fargen til alle pikslene innenfor filteret
- • Eller vi kan transformere til HSI, addere Laplace til I, konvertere tilbake.
	- Fargen er bevart, men intensiteten endres nær kanter og linjer i bildet.

![](_page_56_Picture_7.jpeg)

# Terskling av fargebilder - I

- •• Anta at vi har observert samme scene på flere bølgelengder.
- • Vi kan da utføre terskling basert på
	- –to-dimensjonale
	- –tre-dimensjonale
	- –eller multi-dimensjonale histogrammer
- Enkel metode:
	- 1: Bestem terskler uavhengig for hver kanal.
	- 2: Kombiner alle segmenterte kanaler til ett bilde.
- Dette svarer til at vi har delt opp f.eks. RGB-rommet i bokser.

### Terskling av fargebilder - II

- •En mer kompleks metode:
- •Velg et punkt i det multidimensjonale rommet som referanse, f.eks.  $(R_0, G_0, B_0)$
- •Terskle basert på avstand fra dette referansepunktet.

$$
d(x, y) = \sqrt{[f_R(x, y) - R_0]^2 + [f_G(x, y) - G_0]^2 + [f_B(x, y) - B_0]^2}
$$

- $\bullet$  Slik at  $g(x, y) =\begin{cases} 1 \text{ hvis } d(x, y) \le d_{\text{max}} \\ 0 \text{ hvis } d(x, y) > d_{\text{max}} \end{cases}$
- •Dette definerer en kule med radius d<sub>max</sub> omkring punktet ( $R_0$ ,  $G_0$ ,  $B_0$ ).
- •Kan lett generaliseres til ellipsoide med forskjellige avstands-terskler i R,G,B

$$
d(x, y) = \sqrt{\frac{\left[f_R(x, y) - R_0\right]^2}{d_R^2} + \frac{\left[f_G(x, y) - G_0\right]^2}{d_G^2} + \frac{\left[f_B(x, y) - B_0\right]^2}{d_B^2}}
$$

•Merk at da er

$$
g(x, y) = \begin{cases} 1 \text{ hvis } d(x, y) \le 1\\ 0 \text{ hvis } d(x, y) > 1 \end{cases}
$$

#### F15 12.05.2014

 $INF 2310$  59

# Terskling i HSI

- Transformer fra RGB til HSI.
- Anta at vi vil segmentere ut de delene av bildet som
	- –Har en gitt farge (H)
	- –Er over en gitt metnings-terskel (S)
- • Lag en maske ved å terskle Sbildet (velg en percentil)
- Multipliser H-bildet med masken.
- Velg et intervall i H som svarer til ønsket farge.
- Husk at H er sirkulær!

![](_page_59_Picture_9.jpeg)

![](_page_59_Picture_10.jpeg)

FIGURE 6.42 Image segmentation in HSI space. (a) Original. (b) Hue. (c) Saturation. (d) Intensity. (e) Binary saturation mask (black  $= 0$ ). (f) Product of (b) and (e). **INF 2310**  $\overline{g}$   $\overline{h}$  (g) Histogram of (f). (h) Segmentation of red components in (a).

### Kant-deteksjon i fargebilder

- •Gråtone gradient-estimatorene er ikke definert for vektorer.
- •Vi kan finne gradient magnitude per RGB-komponent, summere og skalere.
- • Vi kan finne gradient-magnitude og retning vha prikk-produktene av x- og ykomponentene av gradienten i RGB-rommet:

$$
F(x, y) = \sqrt{\frac{1}{2} [(g_{xx} + g_{yy}) + (g_{xx} - g_{yy}) \cos 2\theta(x, y) + 2g_{xy} \sin 2\theta(x, y)]}
$$
  
\n
$$
\theta(x, y) = \frac{1}{2} \tan^{-1} \left[ \frac{2g_{xy}}{g_{xx} - g_{yy}} \right]
$$
  
\n
$$
g_{xx} = \left| \frac{\partial R}{\partial x} \right|^2 + \left| \frac{\partial G}{\partial x} \right|^2 + \left| \frac{\partial B}{\partial x} \right|^2
$$
  
\n
$$
g_{yy} = \left| \frac{\partial R}{\partial y} \right|^2 + \left| \frac{\partial G}{\partial y} \right|^2 + \left| \frac{\partial B}{\partial y} \right|^2
$$
  
\n
$$
g_{xy} = \frac{\partial R}{\partial x} \frac{\partial R}{\partial y} + \frac{\partial G}{\partial x} \frac{\partial G}{\partial y} + \frac{\partial B}{\partial x} \frac{\partial B}{\partial y}
$$

•Differansen er litt komplisert å analysere!

![](_page_60_Figure_6.jpeg)

### Støy i fargebilder

![](_page_61_Figure_1.jpeg)

- • Legger additiv Gaussisk støy til hver RGB-komponent ( $\mu$ =0,  $\sigma$ <sup>2</sup>=800).
- •Støyen er mindre synlig i fargebildet.
- •Konverterer det støyfylte bildet til HSI.

![](_page_61_Picture_5.jpeg)

- •H og S er veldig støyfylt
- $\bullet$  I er mindre støyfylt enn RGB-kanalene

![](_page_61_Figure_8.jpeg)

### Kompresjon av fargebilder

#### Ikke-tapsfri JPEG-kompresjon av fargebilde

- Skifter fargerom for å separere lysintensitet fra kromasi.
	- Stemmer bedre med hvordan vi oppfatter et fargebilde.
		- Lysintensiteten er viktigere enn kromasi for oss.
	- Kan også gi lavere kompleksitet i hver kanal.
- Nedsampler (normalt) kromasitet-kanalene.  $\bullet$ 
	- Typisk med en faktor 2 i begge retninger.
- · Hver bildekanal deles opp i blokker på 8x8 piksler, og hver blokk kodes separat som før.
	- Kan bruke forskjellige vektmatriser for intensitet- og kromasitet-kanalen

![](_page_62_Figure_10.jpeg)

- • JPEG 2000 oppnår høyere kompresjon og bedre kvalitet.
- •Eksempel: Kompresjonsrate = 230.

![](_page_62_Picture_13.jpeg)

#### Ikke-tapsfri JPEG-dekompresjon av fargebilde

- Alle dekomprimerte 8x8-blokker i hver bildekanal samles til en matrise for den bildekanalen.
- Bildekanalene samles til et fargebilde.  $\bullet$
- Vi skifter fargerom fra den brukte fargemodellen til:  $\bullet$ 
	- til RGB for fremvisning, eller
	- til CMYK for utskrift.

![](_page_63_Figure_6.jpeg)

- Selv om kromasitet-kanalene har redusert oppløsning, har vi full oppløsning i RGB-fargerommet.
	- Kan få  $8\times8$ -blokkartefakter i intensitet.
	- Ved en faktor 2 nedsampling i hver retning av kromasitet-kanalene kan vi få 16×16 piksels blokkartefakter i kromasi («fargene»).